# *Premier Elite ComPort +* INSTALLATION INSTRUCTIONS **INS664**eeo

# Introduction

The *Premier Elite ComPort +* plugs into the onboard digi connector on *Premier Elite* 12/24/48/88 & 168 control panels allowing use of Com Port 3.

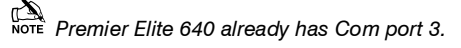

V3 firmware is required to enable the device, which when used allows connection of any device listed in the Com 3 dropdown menu, or connection to a local PC via a *USBCom* for upload/download capability.

## PCB Layout and Connections

The figure below shows the PCB layout of the *Premier Elite ComPort +*

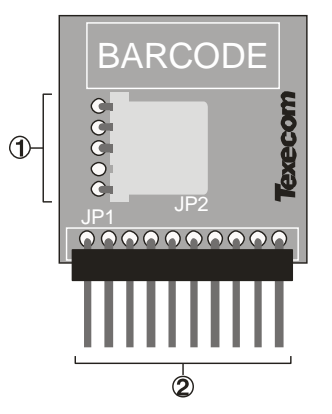

- ComPort 3 Device or USBCom
- Digi Pins Connection (SELV)

### *Premier Elite ComPort +* Installation

To install the *Premier Elite ComPort +* proceed as follows:

Ensure that all power is removed from the control panel before connecting the *Premier Elite ComPort +*.

Plug the *Premier Elite ComPort +* onto the 10 way onboard digi pins on the control panel.

Re-apply power to the system and proceed to the next section.

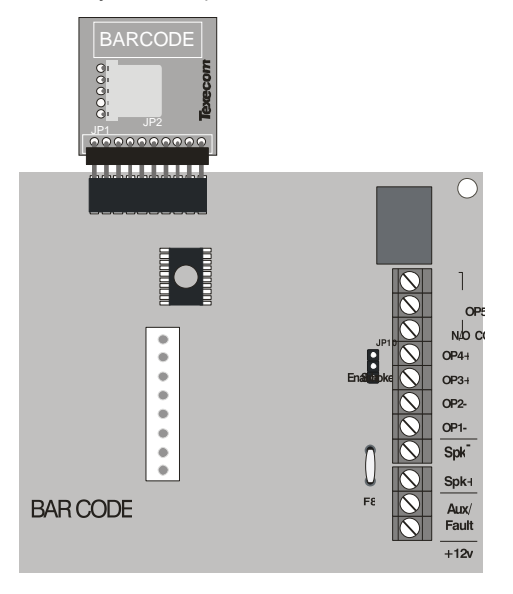

### Programming the Control Panel

The control panel will then need to be programmed correctly in order for the *Premier Elite ComPort +* to function as expected:

### **Programme** *Premier Elite ComPort +*

- Enter the engineer code  $\mathcal{OD} \mathcal{OD} \mathcal{OD}$
- Press  $\mathcal D$  then  $\mathcal C$  (UDL/Digi Options).
	- Press  $\circledR$  then  $\circledast$  /  $\circledcirc$  for (**Com Port Setup/Onboard Digicom**).
	- Press  $\circledast$  /  $\circledast$  then  $\circledast$  to select Nothing Fitted
	- Press  $\binom{V_{\text{es}}}{V}$

### **USBCom**

If the *Premier Elite ComPort +* is being used simply for local connection of a laptop no further programming is required. The device will allow connection to the control panel from a local PC.

### **ComPort 3**

If the *Premier Elite ComPort +* is being used to enable Com 3 for one of the optional devices listed on Com 3 it should be programmed in the same manner as Com 1 or 2. Please see the *Premier Elite* Installation Manual INS176 for detailed instructions.

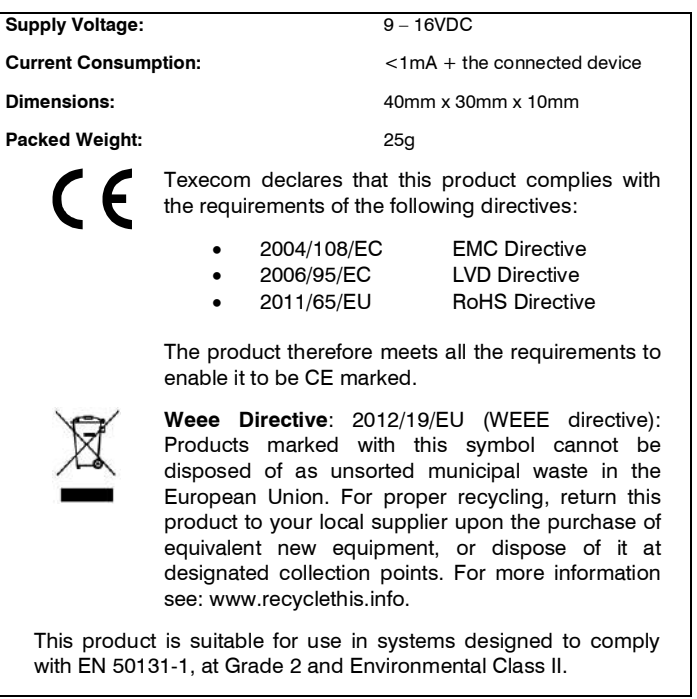

# **Warranty**

All Texecom products are designed for reliable, trouble-free operation. Quality is carefully monitored by extensive computerised testing. As a result the *Premier Elite ComPort +* is covered by a two-year warranty against defects in material or workmanship.

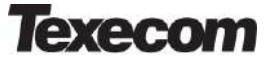

Texecom Limited, Bradwood Court, St. Crispin Way, Haslingden, Lancashire BB4 4PW, England.

#### **Technical Support:**

UK Customers Tel: 08456 300 600 ce per minute from a BT landline. Calls from other networks may vary.) International Customers Tel: +44 1706 233875 Email: techsupport@texe.com © Texecom Limited 2015

**INS664**

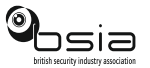

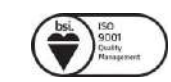